## **Contents**

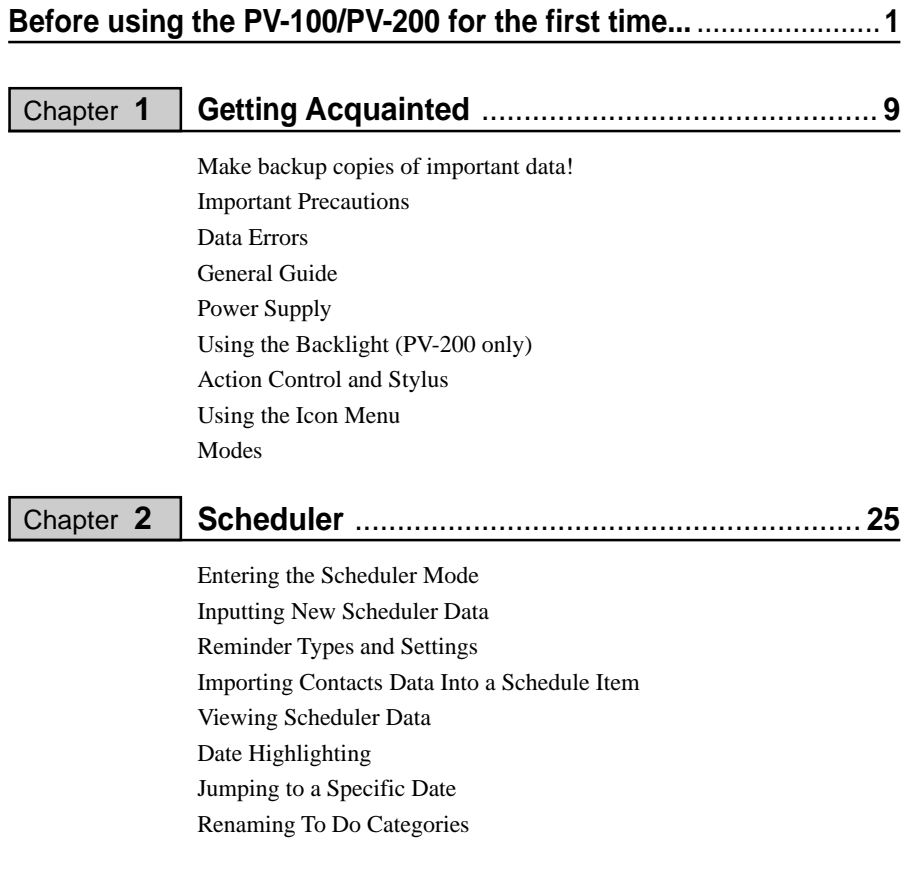

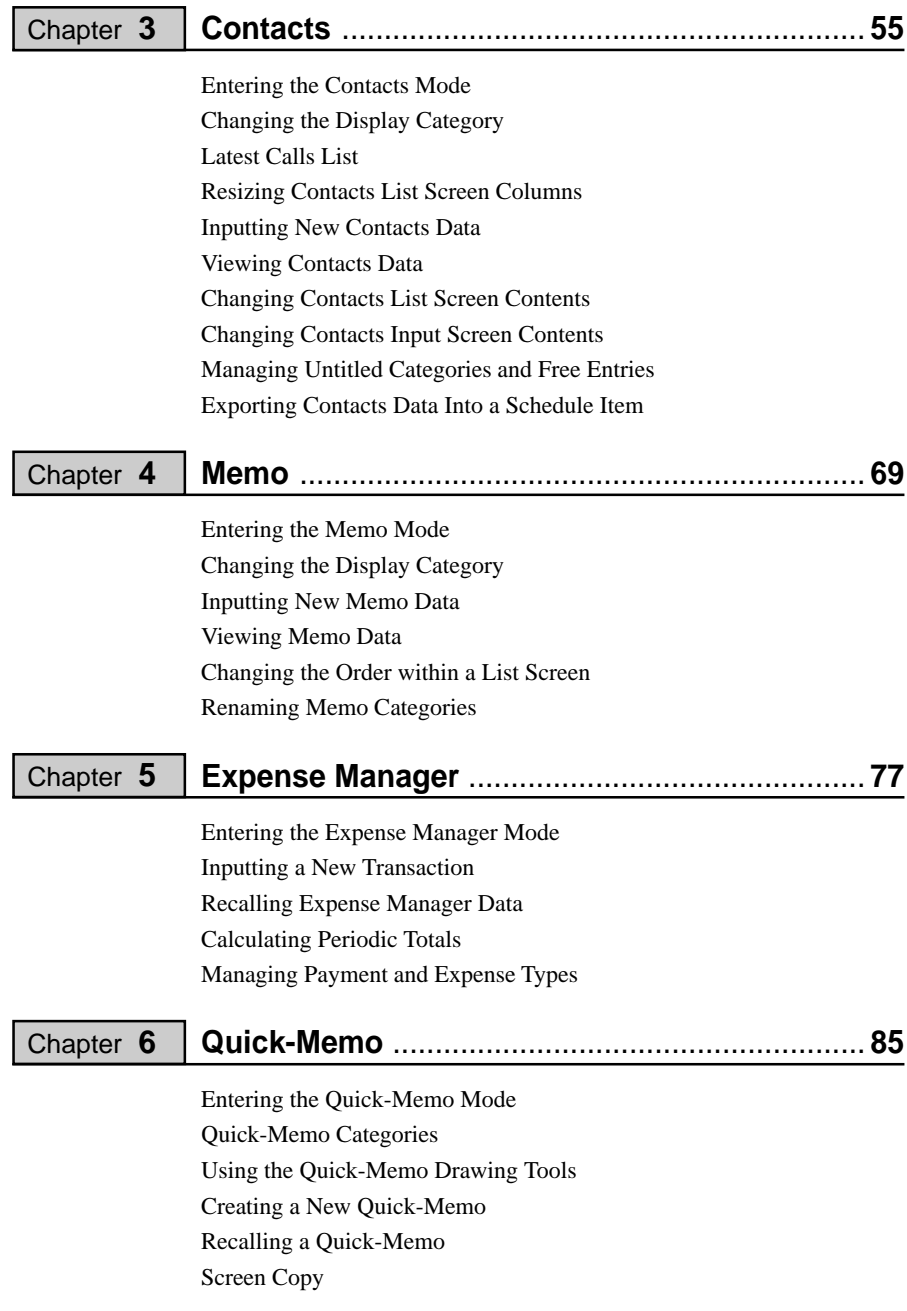

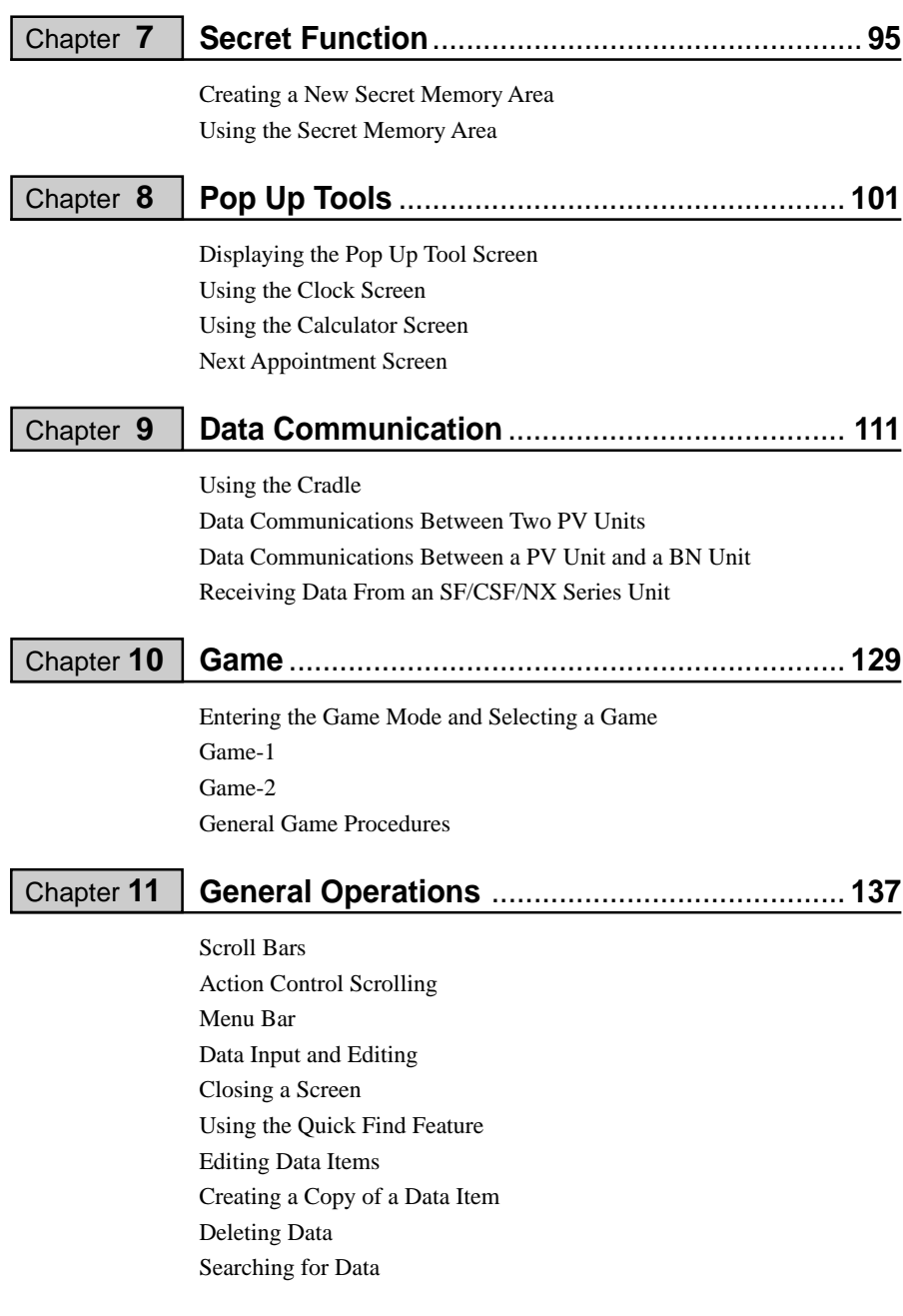

## **Configuring the Unit** ......................................... **155** Chapter **12**

Setting the Date, Time, and Auto Power Off Interval Turning Sound On and Off Setting a Daily Alarm Time Setting the Date, Time, Calendar, and Keyboard Formats Setting the System Language Adjusting Display Contrast Calibrating the Touch Screen Checking Memory Capacity Memory Management

## **Technical Reference** ......................................... **165** Chapter **13**

Date Formats Time Formats Tool Bars Keyboard Formats Scheduler Mode Alarms Input Limits Resetting the PV Unit Storage Capacity Auto Sort Sequence Message Table Troubleshooting Specifications

## **Appendix** ........................................................... **189**

City Name List